## **Download Photoshop 2022 Registration Code WIN + MAC x32/64 {{ updAte }} 2023**

Installing Adobe Photoshop is quite simple. First, go to the Adobe website and locate the version of Photoshop that you want to install. Then, click on the download link or enter the website's URL on your browser to download the.exe file. Once it has downloaded, double click on the file to launch the installation. Once the installation is complete, you must crack Adobe Photoshop. To do this, you will need to locate and download the Adobe Photoshop crack file. Once the file is downloaded, double click on the file to open and launch the installation window. Follow the on-screen instructions to create a registry entry and patch the software. Once the patching process is complete, you have a full version of Adobe Photoshop on your computer.

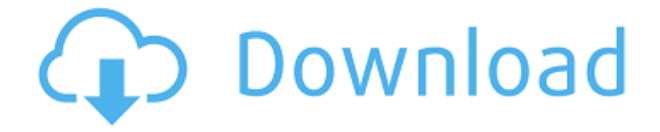

If you're an Apple user and have Adobe's Creative Cloud subscription, you're most certainly going to appreciate the new brush browsers, but if you're using the Photoshop mobile app, nothing much has changed for you. **ABOVE:** New brush sessions that are perfect for customizing those PSD files on the iPad. **BELOW:** Using the app as a standalone app, where the brushes are still accessible inside of Sketchbook. In January, we posted that the Adobe Air software is going offline. At this time Adobe has only plans for the software and most likely only available on specific apps; Photoshop CC is not one of them. **TOP:** Adobe Photoshop CC is set to launch on July 24. This version of Photoshop is set to advance Adobe's existing AI integration into the program. **BELOW:** The desktop interface remains unchanged. As you can see, this is a fairly bare page with the exception of a box, a few brushes at the bottom, and a few buttons. In this next section, we're going to start looking at elements of the app that are staying the same. This is Information design, lots of information, and there's some great resources and tutorials with the app. Journeyman author is a term I use for someone who's changed careers. I've been asked: "How does doing everything in the computer make you more creative?" In my experience, it lets you stay focused on the task at hand and not worry about further work until you're done.

## **Photoshop 2022 Download With Activation Code [Win/Mac] {{ finaL version }} 2023**

There are many times when we need to place several artistic elements on a single graphic design in Photoshop. Adobe Photoshop allows you to merge multiple images so that you create complex designs that accurately edit and combine multiple images with ease. Learning how to use Photoshop will open up vast opportunities for your projects. If you're looking to print your designs, this is the perfect software to create your own flyers, posters, business cards, and much more. For beginners, there are tons of online free tutorials on how to use Photoshop. Also, free tutorials are also available on YouTube. **What is the best Photoshop trick that you know?**

With so many power tools to choose from, it's no wonder that most people need a few tips before making the most of their Photoshop skills. Here are a few Photoshop tricks to help you become will paint your designs : Before going further with our discussion, make sure to check out our article on how you can restore the original transparency in Photoshop. If your PowerPoint slides are already organized on a folder in the Windows system, you can move them using the related options. If you are not sure of the source folder you are using, and the source folder you are or a folder is not being opened with the options available, then the below steps could be useful. It is important to know which button to press while adjusting opacity in PowerPoint. If you are using the PC version of PowerPoint, then you need to check the folder options. Click on the Options button and click on the Open folder. It is mandatory to do so. Clicking on the Advanced button would offer you the option to select the folder. If you have selected the PowerPoint file, then you should not need to adjust the opacity levels in PowerPoint because the original transparency settings would be retained. If you want to make some of the old slides work on your new presentation, then you can do so. However, if you have done something that you wish to remove, then it would be better to start from scratch. In the case of the slides, it would be better to start from scratch because you can retain your original presentations. The PowerPoint presentation cannot be modified because it is a digital document and it is always there. e3d0a04c9c

## **Photoshop 2022Torrent License Key Full WIN + MAC 2022**

The most popular graphic design software in the world, Adobe® Photoshop® is a powerful and userfriendly image editing software suite containing image editing and graphic design tools. With Photoshop, you can edit and compose your photos into fascinating digital collages, create stunning images and designs, add special effects and beautiful textures, and more. The greatest tool for photography in the world, Adobe® Photoshop® is a powerful and user-friendly image editing software suite containing image editing and graphic design tools. With Photoshop, you can edit and compose your photos into fascinating digital collages, create stunning images and designs, add special effects and beautiful textures, and more. Elements is a full, professional graphics app from Adobe, offering a host of features designed to match Mac users' workflow preferences and mobile needs. It includes a flexible layer-based workspace, enterprise-level file organization, sophisticated contextual tools, and the latest graphic technology. With Elements, you can work on files native to your Mac or iPad, and create new documents to export for printing and web projects. Adobe® Photoshop® Creative Cloud is one of the world's most popular title in digital imaging, graphic design, and creative media production. It is used by professionals around the world to create photos, vector graphics, and interactive media. From the garage to the boardroom, Photoshop is used by every avenue of media creation. With the strongest feature set on the market, Photoshop is a best-inclass tool for creating inspiration, design ideas, and final art.

adobe photoshop pc download windows 7 photoshop pc download windows 11 photoshop pc download latest version photoshop pc download new version photoshop pc download pc adobe photoshop pc download filehippo photoshop pattern file free download photoshop 7 patterns free download photoshop mockup design free download download edit photoshop apk

More and more professional photographers are replacing film with a workflow that involves not only shooting RAW, but also merging various camera shots and frame adjustments to create a highquality image. Whereas today Photoshop has over 100 channels in a tool, in the next version it's going to shrink to 10 – a convenient number for use with the new and already popular Array Channel feature. Chromatic Channel is also going to make an appearance in the next version, and it's one of the most popular activity. Since version 20.1, you can switch between channels right from the command bar. In order to work like the colour temperature chip in a camera, to make the work more fluid and simplify it, you can also set the clip as a number of red, green, blue, or specific colours. Another feature that has been increased is the ability to use gradients in your recolored work. Besides the regular channels, Adobe is also going to play with a few more *new* channels. Dust – which is basically the product of dirt and dust particles – is going to be one of the new channels for masking and keeping things compact. There are going to be possibilities to create a UV channel, which is going to allow highly detailed and textured meshes to be worked upon. Another interesting channel is going to be photo taggers, which will save you time on labeling your shots. It's going to be a great help when you get photos with hundreds of files and have to tag them. Right from where the Snap tool comes from, the feature that flows opens your image with the most recent version from the source. You can also scale your edges to fit into the cell, which is usually the behaviour of Adobe Premiere Pro. Overall, the long list of enhancements in the macOS version includes a new Perspective Warp feature, which helps you correct perspective for better presentations, and another

panel has been included to manage your layered setting.

Based on feedback from digital professionals, Adobe Creative Cloud continues to enhance the design experience on the web and in print. With new features like the services and usability enhancements to Adobe Edge Animate , our newest animation and motion design tool, the Photoshop desktop app introduces a new Shared View in Quick Edit, and new capabilities for exporting for web and print. Lightroom is an app that allows you to work on your photos. It offers tools for editing, managing, organizing, correcting, and reviewing your photos. Lightroom is the professional way of taking, organizing, editing, and outputting digital images. It has several types of photo editing features like feature, object, and portrait editing, selection, liquify tools, canvas, and others. Photoshop and Affinity Photo are the first technologies to be supported directly in-browser, for an instant environment, by most major browsers. With this collaboration, designers can work directly within the browser, while the more experienced user can still access the powerful desktop version of Photoshop. This innovative feature is a one-click alternative to the color picker. For quick and easy color correction, the tool Color Erase helps you quickly remove background colors, correct the color of the subject and select any color on the color panel to quickly remove color pop effects or quickly select a color to replace elements and objects. Easily select, replace and correct the color of any object or image to avoid touching up by hand. Free floating image frames enable you to rotate or scale images to completely reshape and redesign how an image looks.

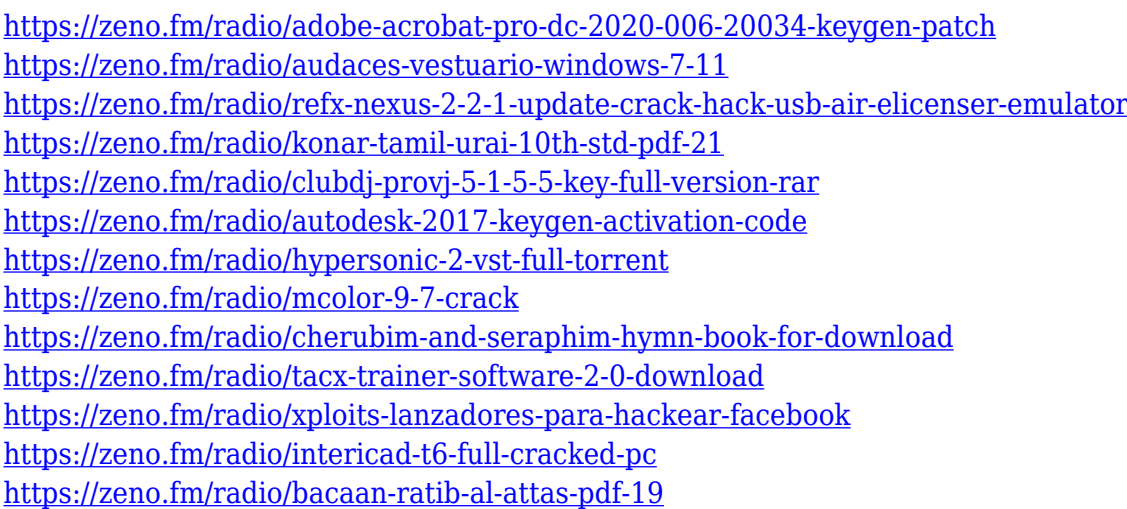

Many more features have been updated in the new features including the Power-Suite and adding GIMP capabilities to the Envato Elements Community, as well as the introduction of the Photoshop CC and Photoshop CS6 Design and Publishing Builder In this book, you'll learn how to reproduce complex three-dimensional elements to control the fundamental shapes and forms in your image, how to create unique, expressive designs, and how to streamline and simplify your work. Then, with fundamentals like color theory and composition under your belt, you'll take your creative skills to the next level. You'll learn ways to find, segment image areas, work with curves, and use layers and the keyboard shortcuts to create your perfect images. In this book, you'll learn how to reproduce complex three-dimensional elements to control the fundamental shapes and forms in your image, how to create unique, expressive designs, and how to streamline and simplify your work. Then, with fundamentals like color theory and composition under your belt, you'll take your creative skills to the next level. The recent release of the suite also includes new features including Live Mask, Personal Panorama, Content Aware Fill and Retouch Tools. It also has the latest updates of Adobe Indesign,

Adobe Photoshop MX and Adobe Photoshop CS6 user Interface, which make it more creative and easy to work. Getting started as an amateur photographer might seem daunting, but if you have an upside to your camera and understand the basics, you'll know enough to get you started on the right track. Starting your Photoshop journey from the right point can go a long way to helping your images to look their best. That's the logo portfolio builder. Whether you're a photographer, graphic designer, or a web designer, it will let you showcase logo samples in a uniform and appealing way.

<http://rootwordsmusic.com/wp-content/uploads/2023/01/maequyr.pdf> <https://ourlittlelab.com/photoshop-cs5-with-product-key-activation-key-2023/> <http://doctordefender.com/download-free-photoshop-2021-version-22-1-0-full-version-mac-win-2022/> [https://www.fermactelecomunicaciones.com/wp-content/uploads/2023/01/Adobe-Photoshop-Free-Full](https://www.fermactelecomunicaciones.com/wp-content/uploads/2023/01/Adobe-Photoshop-Free-Full-Version-Download-For-Windows-7-NEW.pdf) [-Version-Download-For-Windows-7-NEW.pdf](https://www.fermactelecomunicaciones.com/wp-content/uploads/2023/01/Adobe-Photoshop-Free-Full-Version-Download-For-Windows-7-NEW.pdf) <https://halletabi.com/wp-content/uploads/2023/01/marhard.pdf> [http://www.abbotsfordtoday.ca/wp-content/uploads/2023/01/Adobe-Photoshop-2021-Version-2243-Se](http://www.abbotsfordtoday.ca/wp-content/uploads/2023/01/Adobe-Photoshop-2021-Version-2243-Serial-Key-MacWin-X64-latest-updaTe-2022.pdf) [rial-Key-MacWin-X64-latest-updaTe-2022.pdf](http://www.abbotsfordtoday.ca/wp-content/uploads/2023/01/Adobe-Photoshop-2021-Version-2243-Serial-Key-MacWin-X64-latest-updaTe-2022.pdf) <https://mentorus.pl/photoshop-action-free-download-aadhar-card-best/> [https://towntexas.com/wp-content/uploads/2023/01/Photoshop\\_eXpress.pdf](https://towntexas.com/wp-content/uploads/2023/01/Photoshop_eXpress.pdf) [https://www.divinejoyyoga.com/2023/01/02/adobe-photoshop-cc-2014-serial-key-license-keygen-wind](https://www.divinejoyyoga.com/2023/01/02/adobe-photoshop-cc-2014-serial-key-license-keygen-windows-3264bit-2022/) [ows-3264bit-2022/](https://www.divinejoyyoga.com/2023/01/02/adobe-photoshop-cc-2014-serial-key-license-keygen-windows-3264bit-2022/) [https://outlethotsale.com/wp-content/uploads/2023/01/Free-Luts-For-Photoshop-Download-VERIFIED](https://outlethotsale.com/wp-content/uploads/2023/01/Free-Luts-For-Photoshop-Download-VERIFIED.pdf) [.pdf](https://outlethotsale.com/wp-content/uploads/2023/01/Free-Luts-For-Photoshop-Download-VERIFIED.pdf) [https://parsiangroup.ca/2023/01/adobe-photoshop-2022-version-23-0-2-download-free-license-key-wi](https://parsiangroup.ca/2023/01/adobe-photoshop-2022-version-23-0-2-download-free-license-key-win-mac-x64-2022/) [n-mac-x64-2022/](https://parsiangroup.ca/2023/01/adobe-photoshop-2022-version-23-0-2-download-free-license-key-win-mac-x64-2022/) [http://www.bigislandltr.com/wp-content/uploads/2023/01/Adobe-Photoshop-Ios-Free-Download-LINK-](http://www.bigislandltr.com/wp-content/uploads/2023/01/Adobe-Photoshop-Ios-Free-Download-LINK-1.pdf)[1.pdf](http://www.bigislandltr.com/wp-content/uploads/2023/01/Adobe-Photoshop-Ios-Free-Download-LINK-1.pdf) <https://www.coussinsdeco.com/adobe-photoshop-2022-torrent-2022/> [https://stanjanparanormal.com/photoshop-2021-version-22-3-download-free-with-registration-code-fr](https://stanjanparanormal.com/photoshop-2021-version-22-3-download-free-with-registration-code-free-registration-code-for-windows-x32-64-new-2023/) [ee-registration-code-for-windows-x32-64-new-2023/](https://stanjanparanormal.com/photoshop-2021-version-22-3-download-free-with-registration-code-free-registration-code-for-windows-x32-64-new-2023/) <https://cambodiaonlinemarket.com/adobe-photoshop-apk-download-pc-best/> <https://travestismadrid.top/painting-faces-with-the-power-of-photoshop-free-download-free/> <http://gjurmet.com/en/photoshop-cc-app-for-android-free-download-fix/> <https://ceed-biz.net/wp-content/uploads/2023/01/Photoshop-Mix-Apk-Download-VERIFIED.pdf> <https://knoxvilledirtdigest.com/wp-content/uploads/2023/01/linngod.pdf> [https://energizingeducators.com/wp-content/uploads/2023/01/Photoshop\\_2022\\_version\\_23\\_\\_Serial\\_N](https://energizingeducators.com/wp-content/uploads/2023/01/Photoshop_2022_version_23__Serial_Number_Product_Key_X64_2022.pdf) umber Product Key X64 2022.pdf [https://everydayessentials-life.com/wp-content/uploads/2023/01/Adobe-Photoshop-14-Free-Download](https://everydayessentials-life.com/wp-content/uploads/2023/01/Adobe-Photoshop-14-Free-Download-LINK.pdf) [-LINK.pdf](https://everydayessentials-life.com/wp-content/uploads/2023/01/Adobe-Photoshop-14-Free-Download-LINK.pdf) <http://devsdoart.com/?p=2510> <https://www.riobrasilword.com/2023/01/02/pc-adobe-photoshop-apk-download-full/> [https://www.ocacp.com/wp-content/uploads/2023/01/Adobe-Photoshop-60-Free-Download-For-Windo](https://www.ocacp.com/wp-content/uploads/2023/01/Adobe-Photoshop-60-Free-Download-For-Windows-7-32-Bit-HOT.pdf) [ws-7-32-Bit-HOT.pdf](https://www.ocacp.com/wp-content/uploads/2023/01/Adobe-Photoshop-60-Free-Download-For-Windows-7-32-Bit-HOT.pdf) <http://orbeeari.com/?p=191533> [https://atbuz.com/wp-content/uploads/2023/01/Download\\_free\\_Adobe\\_Photoshop\\_CS3\\_CRACK\\_Activ](https://atbuz.com/wp-content/uploads/2023/01/Download_free_Adobe_Photoshop_CS3_CRACK_Activation_Code__Hot__2023.pdf) [ation\\_Code\\_\\_Hot\\_\\_2023.pdf](https://atbuz.com/wp-content/uploads/2023/01/Download_free_Adobe_Photoshop_CS3_CRACK_Activation_Code__Hot__2023.pdf) <http://www.landtitle.info/wp-content/uploads/2023/01/offehen.pdf> <https://www.virtusmurano.com/comunicati/templates-adobe-photoshop-free-download-full/> [http://www.smallbiznessblues.com/wp-content/uploads/2023/01/Photoshop-2020-Download-Hacked-](http://www.smallbiznessblues.com/wp-content/uploads/2023/01/Photoshop-2020-Download-Hacked-With-Serial-Key-2022.pdf)[With-Serial-Key-2022.pdf](http://www.smallbiznessblues.com/wp-content/uploads/2023/01/Photoshop-2020-Download-Hacked-With-Serial-Key-2022.pdf)

<https://grandvenetianvallarta.com/download-adobe-photoshop-2022-license-key-full-x64-2022/>

[https://ingamoga.ro/wp-content/uploads/2023/01/Download-free-Photoshop-CC-2015-Version-18-Lice](https://ingamoga.ro/wp-content/uploads/2023/01/Download-free-Photoshop-CC-2015-Version-18-License-Keygen-Windows-64-Bits-lifetimE-patch-.pdf) [nse-Keygen-Windows-64-Bits-lifetimE-patch-.pdf](https://ingamoga.ro/wp-content/uploads/2023/01/Download-free-Photoshop-CC-2015-Version-18-License-Keygen-Windows-64-Bits-lifetimE-patch-.pdf)

<https://ayusya.in/adobe-photoshop-free-download-brushes-best/>

[https://plantpurehealthandweightloss.com/adobe-photoshop-cc-2018-version-19-license-keygen-win](https://plantpurehealthandweightloss.com/adobe-photoshop-cc-2018-version-19-license-keygen-win-mac-final-version-2023/)[mac-final-version-2023/](https://plantpurehealthandweightloss.com/adobe-photoshop-cc-2018-version-19-license-keygen-win-mac-final-version-2023/)

<http://efekt-metal.pl/?p=1>

[https://breathelifebr.org/wp-content/uploads/2023/01/Adobe-Photoshop-CC-2015-Version-16-Downlo](https://breathelifebr.org/wp-content/uploads/2023/01/Adobe-Photoshop-CC-2015-Version-16-Download-free-LifeTime-Activation-Code-Activation-WinM.pdf) [ad-free-LifeTime-Activation-Code-Activation-WinM.pdf](https://breathelifebr.org/wp-content/uploads/2023/01/Adobe-Photoshop-CC-2015-Version-16-Download-free-LifeTime-Activation-Code-Activation-WinM.pdf)

<http://saturdaysstyle.com/?p=25531>

[https://jgbrospaint.com/2023/01/02/ilikesay-2015-icorrect-portrait-adobe-photoshop-free-download-v](https://jgbrospaint.com/2023/01/02/ilikesay-2015-icorrect-portrait-adobe-photoshop-free-download-verified/) [erified/](https://jgbrospaint.com/2023/01/02/ilikesay-2015-icorrect-portrait-adobe-photoshop-free-download-verified/)

<https://transports-azpeitia.fr/adobe-photoshop-cc-2018-with-licence-key-licence-key-for-pc-2022/> <https://womensouthafrica.com/adobe-photoshop-cc-2015-version-17-with-serial-key-win-mac-2022/> <https://www.kiwitravellers2017.com/wp-content/uploads/2023/01/zahamab.pdf>

Content Aware Fill – This is a feature found in Adobe Photoshop, that helps locate and replace lost parts of images. The idea behind it is to locate and replace places in an image that shouldn't be there, such as duplicates, clashes or mistakes, as well as unexpected distractions that might prevent the viewer from focusing on the intended item of interest. The results are often pleasing and make an image even nicer without having to fix it up. Adobe Photoshop Elements delivers productivityenhancing features at an affordable price while retaining all the advanced editing tools that professionals use. Browse the online demos and get to know the interface and tools while building your collection—Elements is the first place people go for fun and easy to use photo editing tools! Spend more time editing your images and less time fighting the Adobe Suite. And if you're looking for online connectivity, stabilizing technology, and more stability, Adobe Creative Cloud can help you make the most of your brand-new system. Adobe's cloud-based subscription enables you to get started instantly, access the most popular features, and work with your most important files from any computer. Photoshop CS6 elements: Features, training and history is the culmination of 10 years of Photoshop. With all the features and much more you've come to expect from Adobe, plus new features like content-aware fill and energy groups, you'll be able to create and edit amazing images, videos and documents that are among the best you've seen. This book will introduce you to Photoshop CS6 in detail, helping you master it from start to finish.